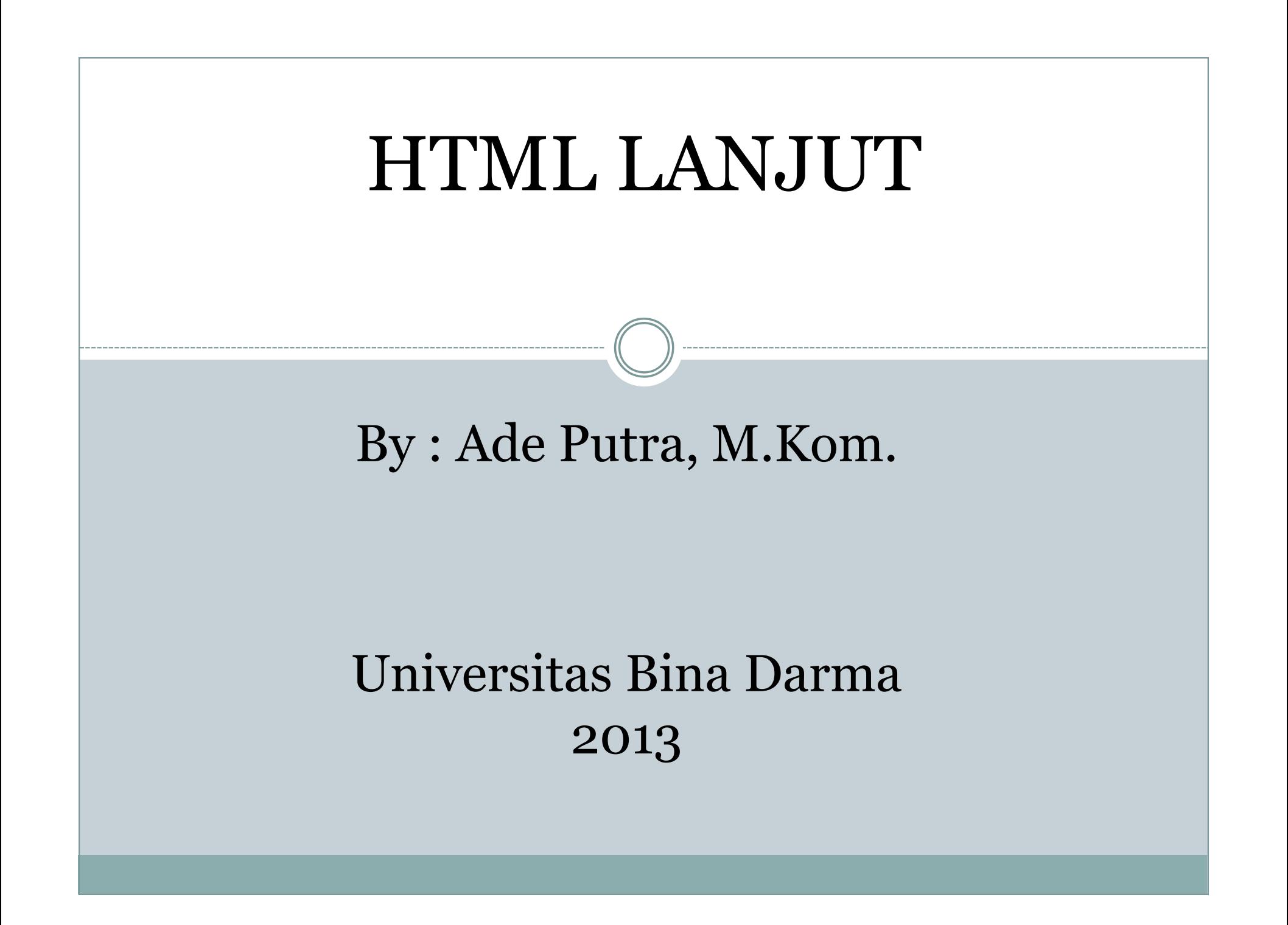

- Digunakan utk menyajikan data dlm bentuk kolom dan baris
- Tabel juga dapat dipergunakan sebagai LayOut dari document HTML
- Diperbolehkan membuat table dalam table

### ■ Tag-tag Tabel

 $\cdot$  <table> .. </table>

Mendefinisikan sebuah table Jika atribut border didefinisikan maka tabel akan diberi border/bingkai

 $\cdot$  <tr>... </tr>

Mendefinisikan sebuah baris dalam table

 $\cdot$  <td>..</td>

Mendefinisikan sebuah sel, bagian ini yang dapat diisi informasi

<caption>..</caption>

Mendefinisikan Caption

 $\cdot$  <th> $\cdot$ .</th>

Mendefinisikan heading

## Atribut Table

- Width="…" mengatur lebar dari table berupa pixel atau persen
- Border="…" mengatur ukuran bingkai table
- Cellspacing="…" mengatur jarak antar cel
- Cellpadding="…" mengajtur jarak bingkai dengan isi
- Align="…" mengatur perataan tengah, kanan atau kiri
- Bgcolor="…" mengatur warna dasar belakang table

### Artibut TR

- Align="…" mengatur perataan isi table tengah, kiri atau kanan
- Valign="…" mengatur perataan secara vertical, tengah atau bawah
- Bgcolor="…" mengatur warna dasar cel

### Atribut TD

- Rowspan="…" menggabungkan beberapa baris menjadi satu
- Colspan="…" menggabungkan beberapa kolo, menjadi satu

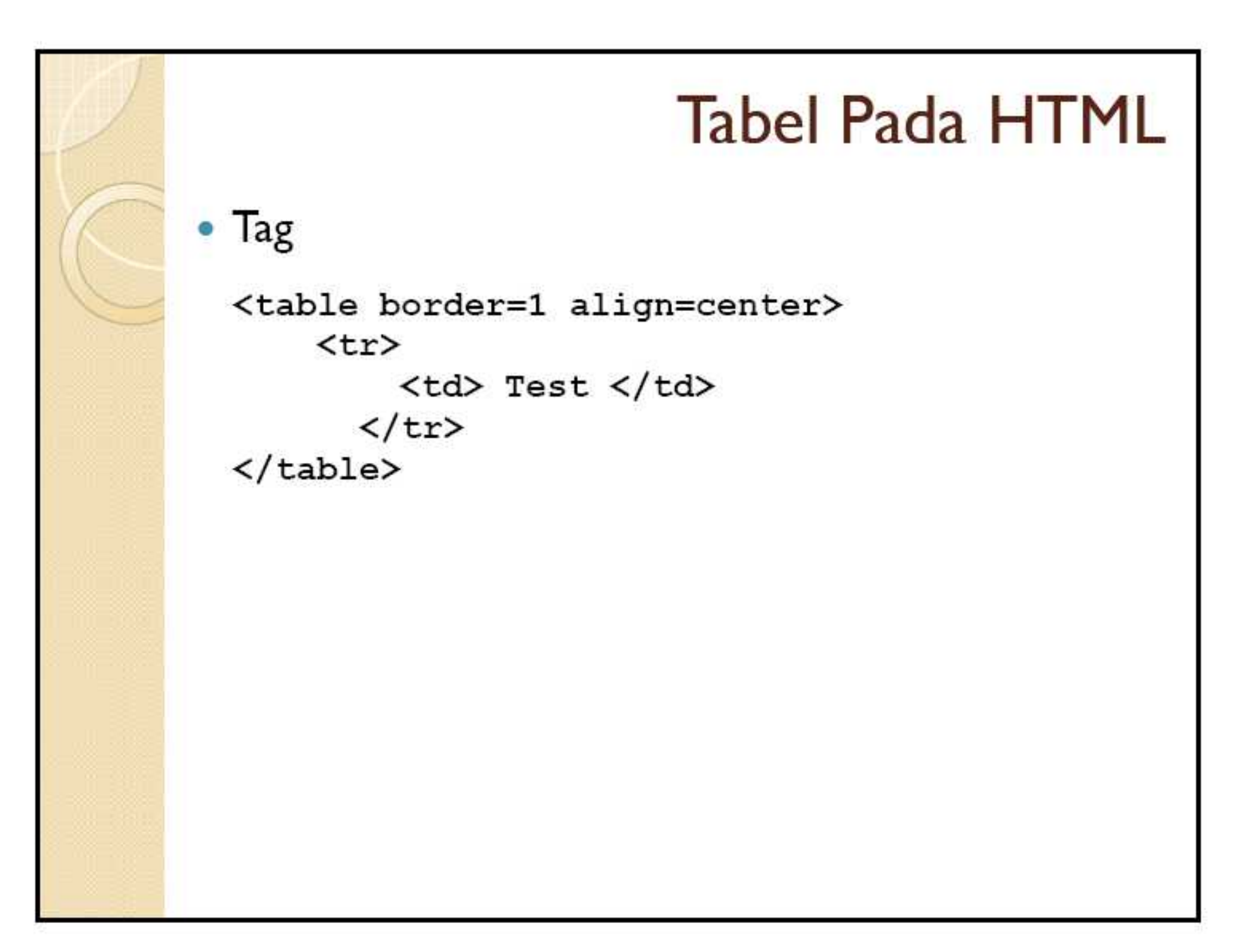

<html> <body> <table border="1"> <tr>  $100 |  |$  $\langle tr \rangle$ </table>  $br>$ Satu baris, tiga kolom <table border="1">  $<$ tr $>$  $100 |  |$  $200 |$  $300 |$  $\langle tr \rangle$ </table> <br>

Dua baris dan tiga kolom <table(border="1"> <tr>  $100 |   
 5 |   

$$
~\text{Satu Kolom:}
$$$  $ext{d>200}$  /td>  $300 |$  $\langle tr \rangle$ <tr>  $<$ td>400 $<$ /td>  $|100|200|300$  $500 |$  $\langle tr \rangle$ </table> </body> </html>

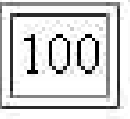

Satu baris, tiga kolom

<td>600</td>Dua baris dan tiga kolom 100 200 300 400 500 600

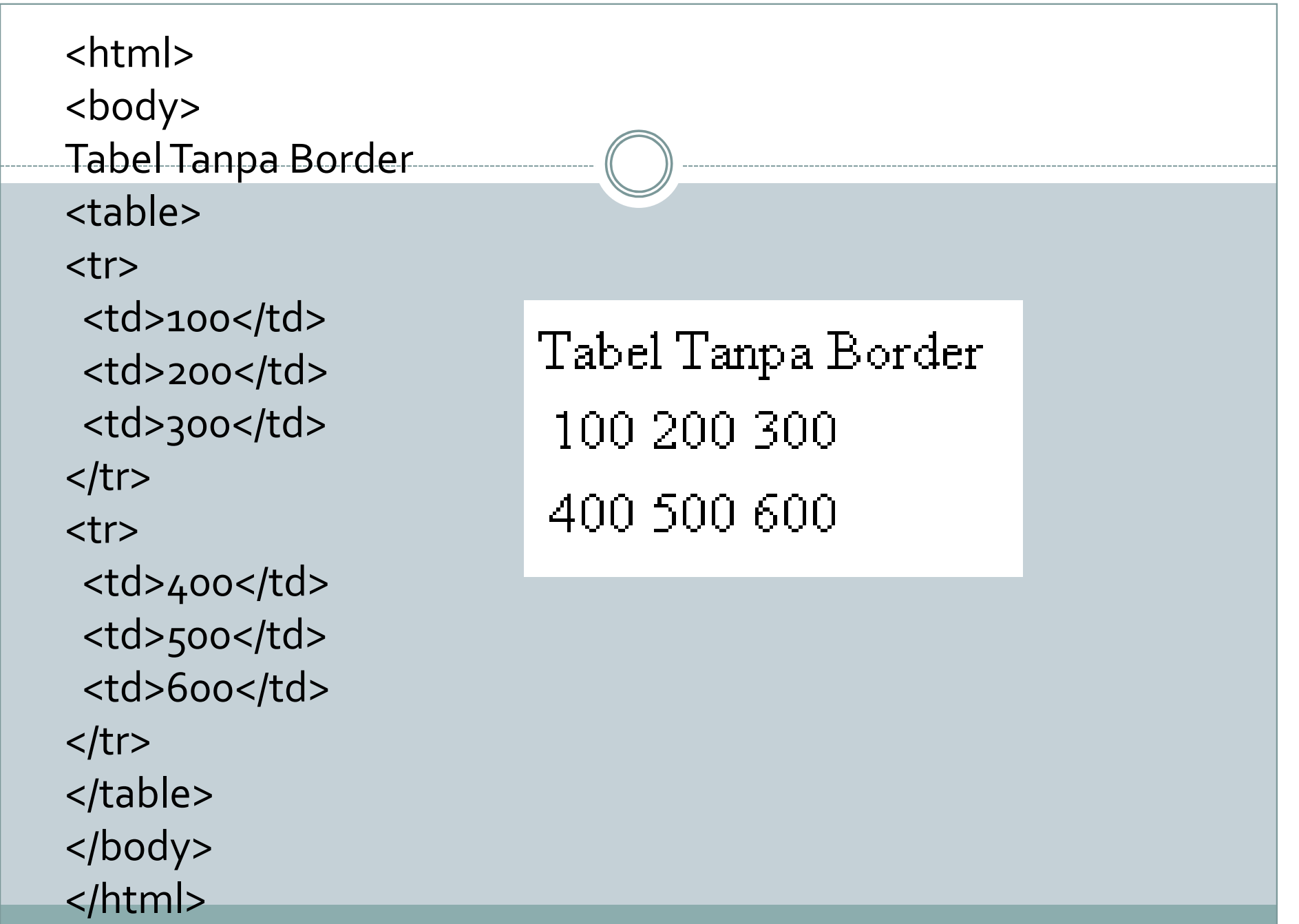

<html> <body> <h4>Border sedang:</h4> <table border="8">  $<$ tr $>$ <td>First</td> <td>Row</td>  $\langle tr \rangle$  $<$ tr $>$ <td>Second</td> <td>Row</td>  $\langle tr \rangle$ </table>

<h4>Dengan Border besar: $\langle$ h4> <table border="15"> <tr>

<td>First</td> <td>Row</td>  $\langle tr \rangle$ <tr> <td>Second</td> <td>Row</td>  $\langle tr \rangle$ </table> </body>

</html>

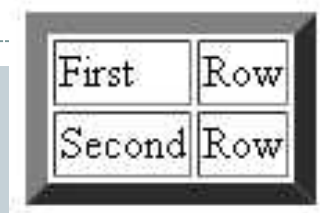

#### Dengan Border besar:

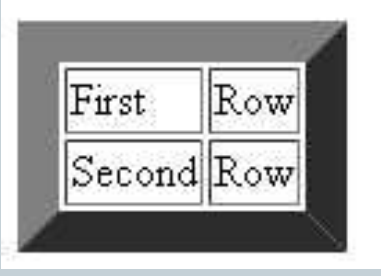

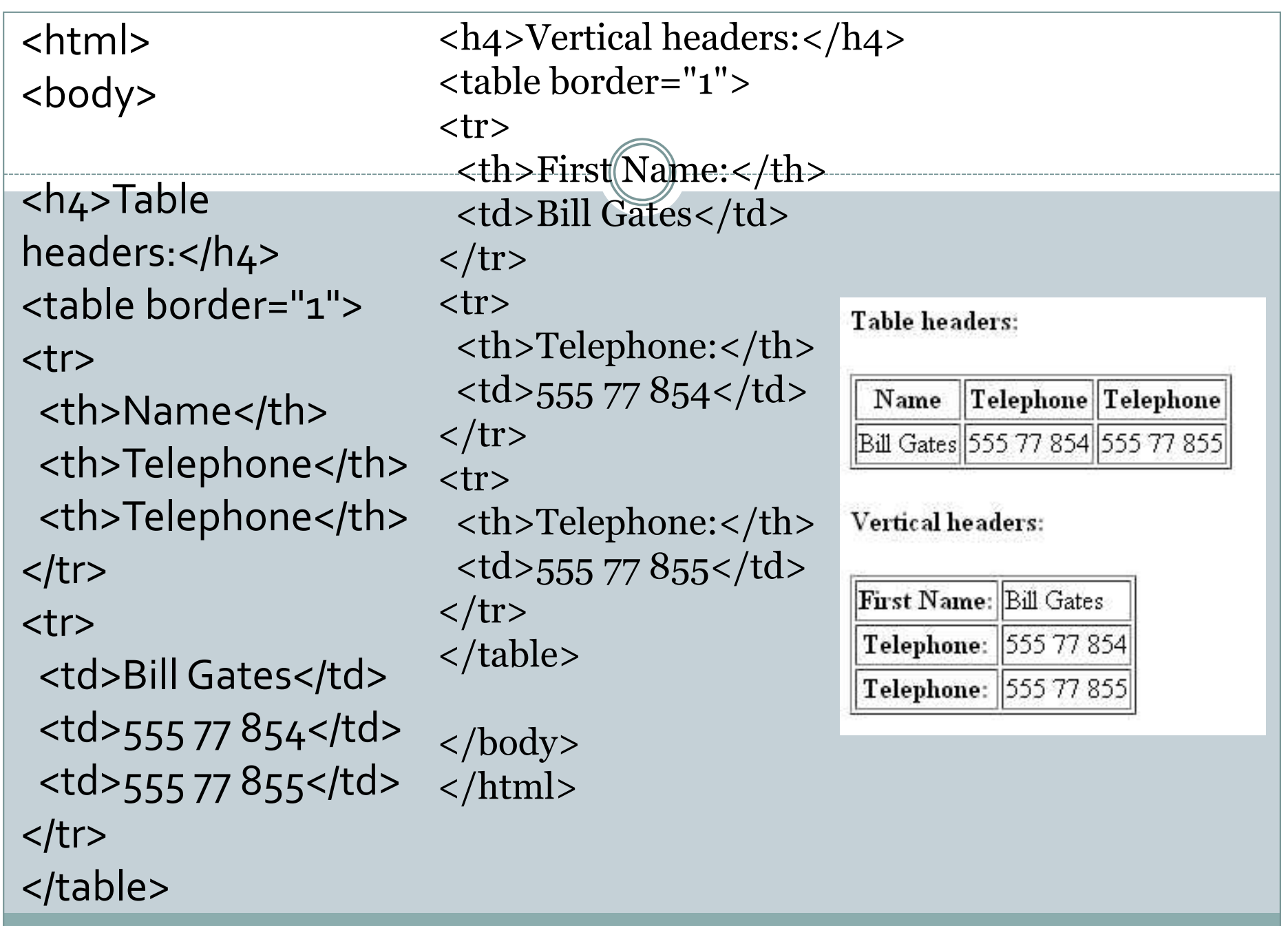

<html> <body> <table border="1"> <tr> <td>Some text</td> <td>Some text</td>  $<$ /tr> Some text Some text <tr>  $|{\rm Some\ text}|$ <td></td> <td>Some text</td>  $<$ /tr> </table> </body> </html>

<html> <body> <table border="6"> <caption>My Caption</caption> <tr> <td>100</td> <td>200</td> My Caption <td>300</td>  $<$ /tr> <tr> 300 <td>400</td> <td>500</td> <td>600</td>  $<$ /tr> </table> </body> </html>

```
<html>
<body>
<h4>Cell that spans two columns: x/h4>
<table border="1">
<tr>
 <th>Name</th>
 <th colspan="2">Telephone</th>
</tr>
<tr>
 <td>Bill Gates</td> Cell that spans two columns:
 <td>555 77 854</td>
 <td>555 77 855</td>
</tr>
</table>
</body>
</html>
```
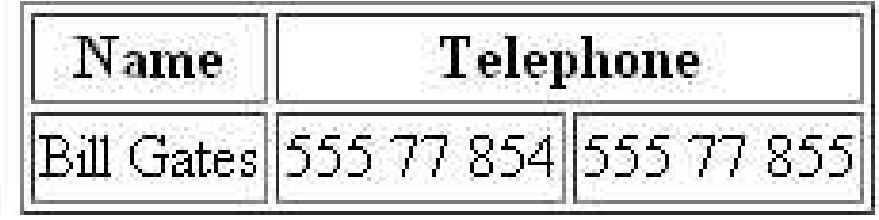

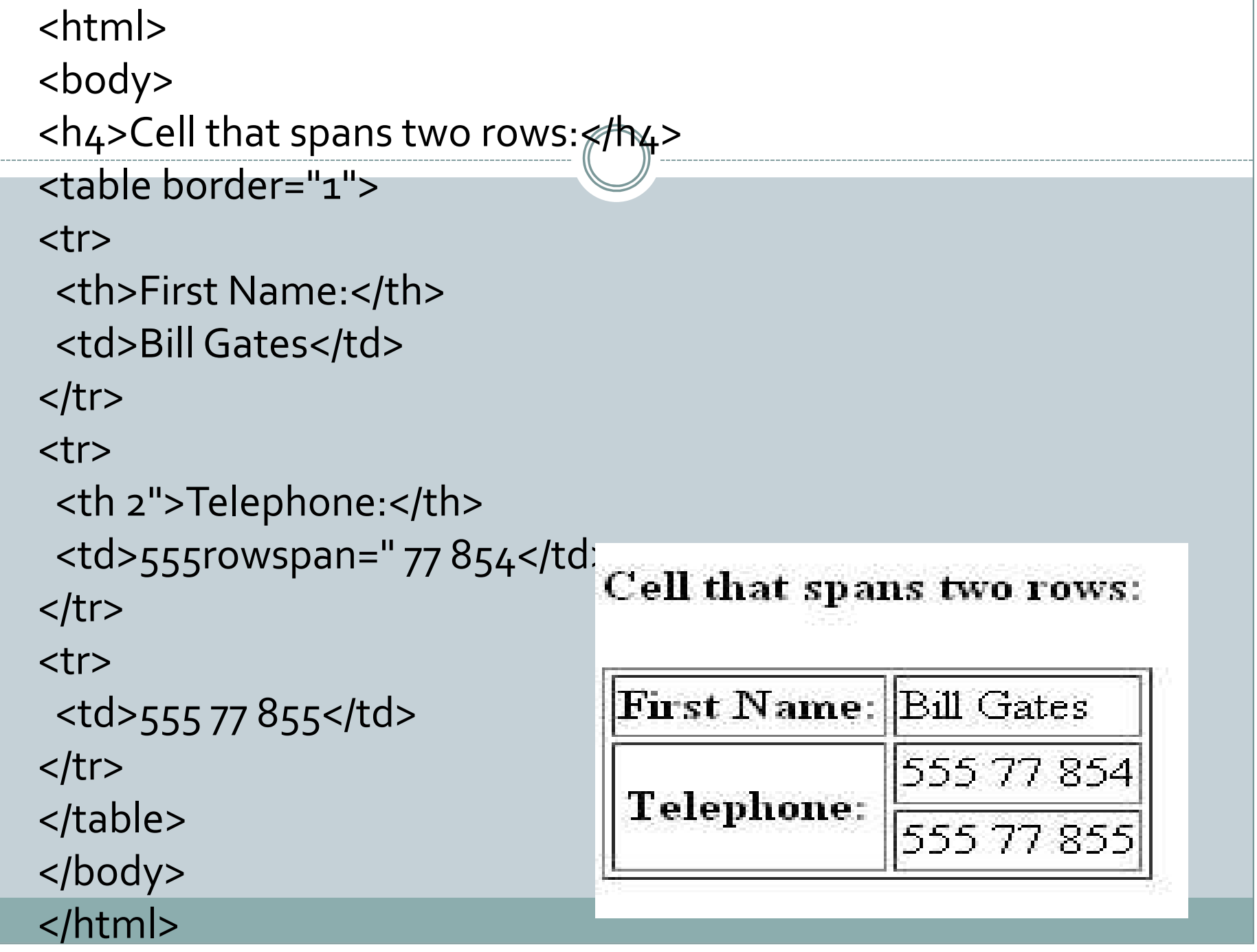

<html> <body> <h4>With cellpadding:</h4> <table border="1" cellpadding="10"> <tr> <td>First</td> <td>Row</td>  $<$ /tr> <tr> <td>Second</td> <td>Row</td>  $<$ /tr> </table> </body> </html>

## With cellpadding:

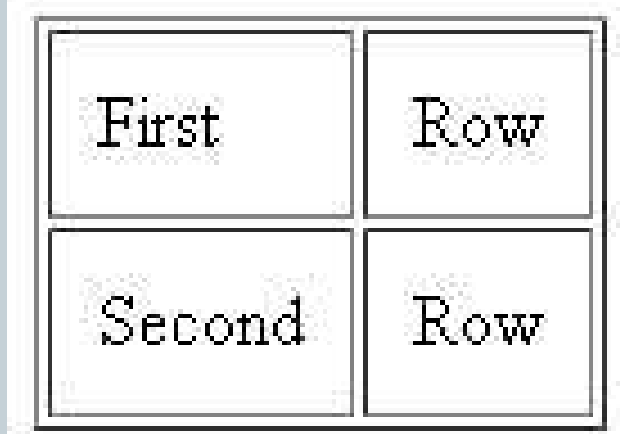

```
<html>
<body>
<h4>With cellspacing:</h4>
<table border="1"
cellspacing="10">
<tr>
 <td>First</td>
 <td>Row</td>
</tr>
<tr>
 <td>Second</td>
 <td>Row</td>
</tr>
</table>
</body> </html>
```
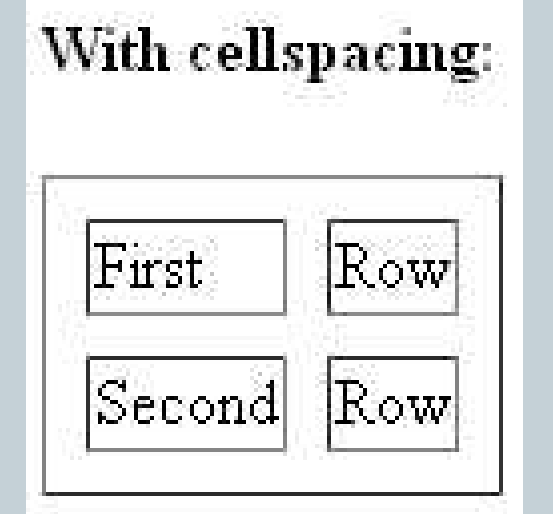

<html> <body> <h4>A background color:</h4> <table border="1" bgcolor="red"> <tr> <td>First</td> <td>Row</td> A background color:  $<$ /tr> <tr> <td>Second</td> <td>Row</td>  $<$ /tr> </table> </body> </html>

<html> <body> <h4>A background image:</h4> <table border="1" background="bgdesert.jpg"> <tr> <td>First</td> <td>Row</td>  $<$ /tr $>$ <tr> <td>Second</td> <td>Row</td>  $<$ /tr> </table> </body> </html>

## A background image:

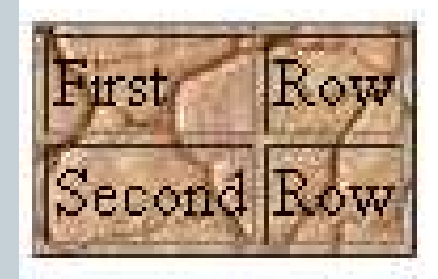

<html> <body> <h4>Cell backgrounds:</h4> <table border="1"> <tr> <td bgcolor="red">First</td> <td>Row</td>  $<$ /tr> <tr> <td background="bgdesert.jpg"> Second</td> <td>Row</td>  $<$ /tr> </table> </body> </html>

Row Second Row

```
<html>
<body>
<table width="400" border="1">
<tr>
 <th align="left">Money spent on....</th>
 <th align="right">January</th>
 <th align="right">February</th>
\langle tr \rangle<tr>
 <td align="left">Clothes</td>
 <td align="right">$241.10</td>
 <td align="right">$50.20</td>
\langle tr \rangle
```

```
<tr>
```

```
<td align="left">Make-Up</td>
\lttd align="right">$30.00\lt/td> \| \| \ltlothes
\lt td align="right">$44.45\lt td>
\langle tr \rangle
```

```
<tr>
 <td align="left">Food</td>
 <td align="right">$730.40</td><td align="right">$650.00</td>
\langle tr \rangle<tr>
 <th align="left">Sum</th>
 \ltth align="right">$1001.50\lt/th>
 \ltth align="right">$744.65\lt/th>
\langle tr \rangle</table>
</body>
```

```
January
                                            February
                               $241.10$50.20
                                $30.00$44.45
Food
                               $730.40$650.00
                              $1001.50
Sun
                                             $744.65
```
</html>

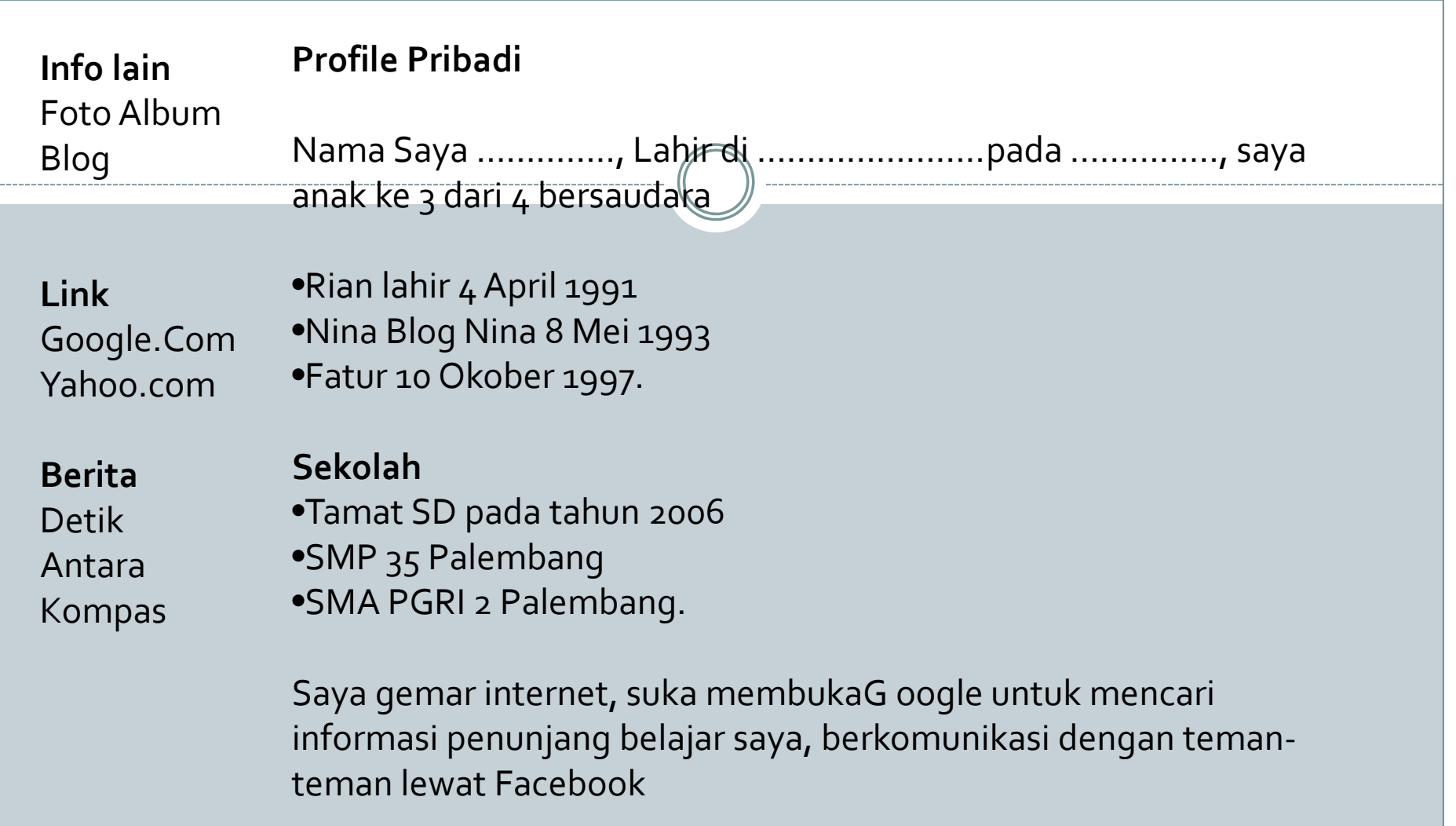

Beberapa koleksi poto saya dapat dilihat dalam Album Potodan kamau mau kontak ke aku bisa mengirim email disini

# **Membuat Text Field**

```
\langle h \text{ } \text{ } \text{ } \text{ } m1 \rangle<title> First Page Latihan </title>
<head> </head>
\langle body\ bgcolor\rangle = #cc33cc>
\langle b r \rangle\langle h1\rangleMembuat Text Field \langle h1\rangle\text{Contoh}:
<table border=1 align=center>
       \langle tr \rangle<td> <font color=#cccccc >Nama </font> </td>
               <td><input type=text size=20> </td>
        \langle/tr>
  <tr>
              <td><font color=#cccccc> Nomor Telpon </font>
\langle t \rangle<td> <input type=text size=20></td>
        \langle/tr>
\langle/table>
</body> </html>
```
# Form dan Submit

```
<form method=post action=coba.html>
<table border=1 align=center>
      \langle \text{tr} \rangle\langle/td>
            <td> Nama
              <td><input type=text size=20> </td>
       \langle/tr>
\langle \text{tr} \rangle<td> Nomor Telpon </td>
              <td> <input type=text size=20></td>
       \langle/tr>
\langle \text{tr} \rangle<td><input type=submit value=proses > </td>
              <td> <input type=reset value=reset></td>
       \langle/tr>
\langle/table>
\langle/form\rangle
```
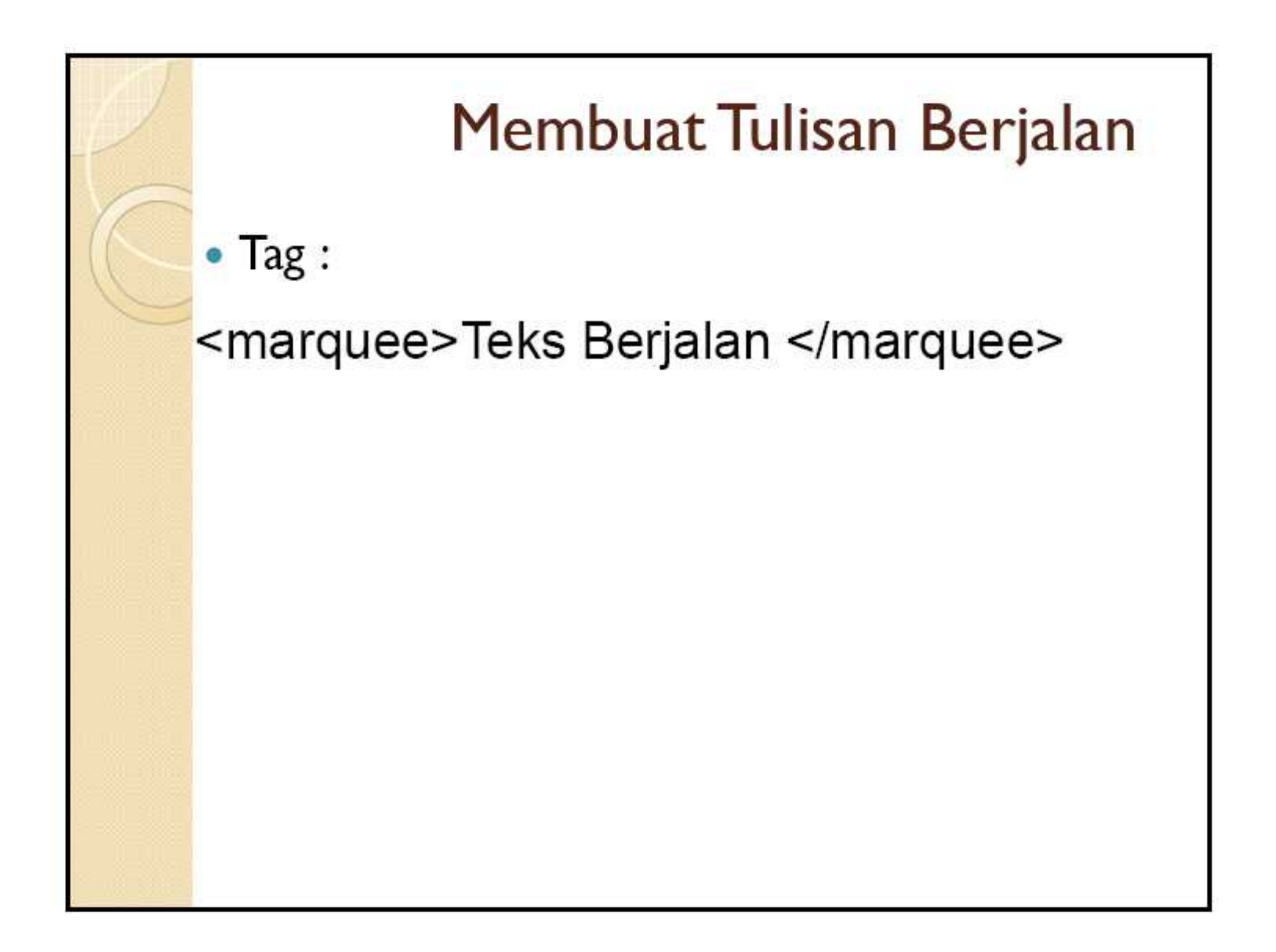

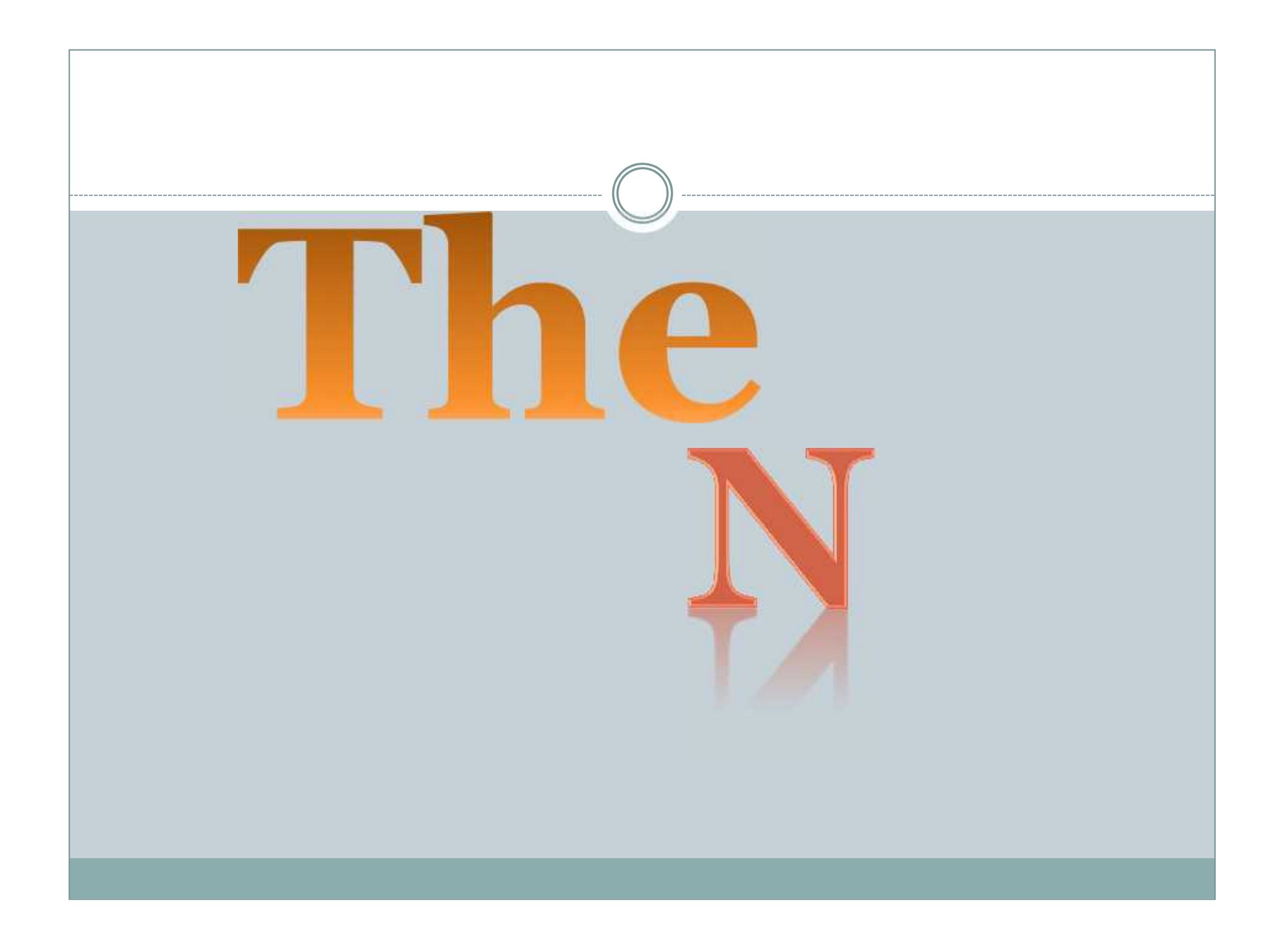